HT1500BW パナソニック製

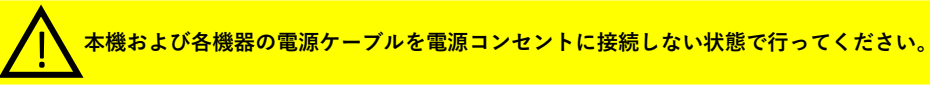

# **1⃣**テレビとの接続

**①** 同軸ケーブルの接続(図の赤色部)

- ・壁のテレビ端子に同軸ケーブルを接続し、もう一方をチューナーの ●印のある「ケーブル入力」へ接続して下さい。
- ・付属の同軸ケーブルで、チューナーの「分配出力」と テレビの「地上入力」を接続してください。

※テレビの「地上入力」と「BS/CS入力」を間違えないように注意してください。

## **②**HDMIケーブルの接続(図の青色部)

チューナーの「HDMI出力」とテレビの「HDMI入力」を 付属のプレミアムHDMIケーブルで接続して下さい。

※4K対応テレビに接続する場合は「HDMI2.0/HDCP2.2対応端子」に 接続してください。 テレビ側のHDMI設定をHDMI2.0対応になる様にしてください。

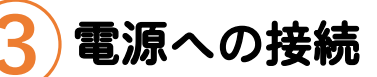

すべての接続が終わりましたら、チューナーの電源ケーブルを 電源コンセントに接続して下さい。

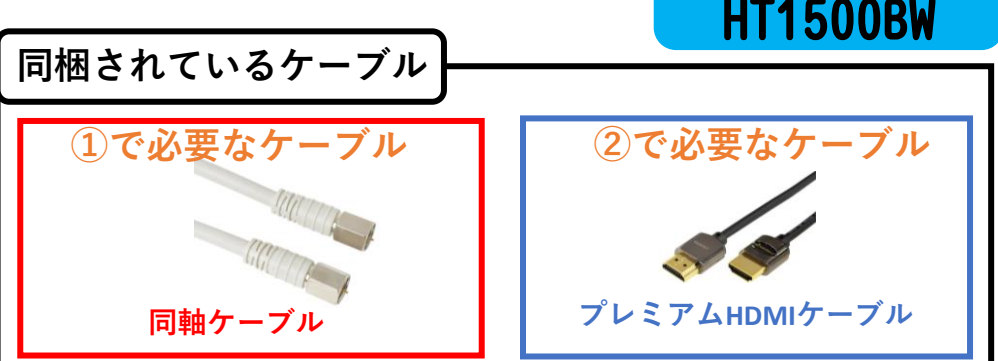

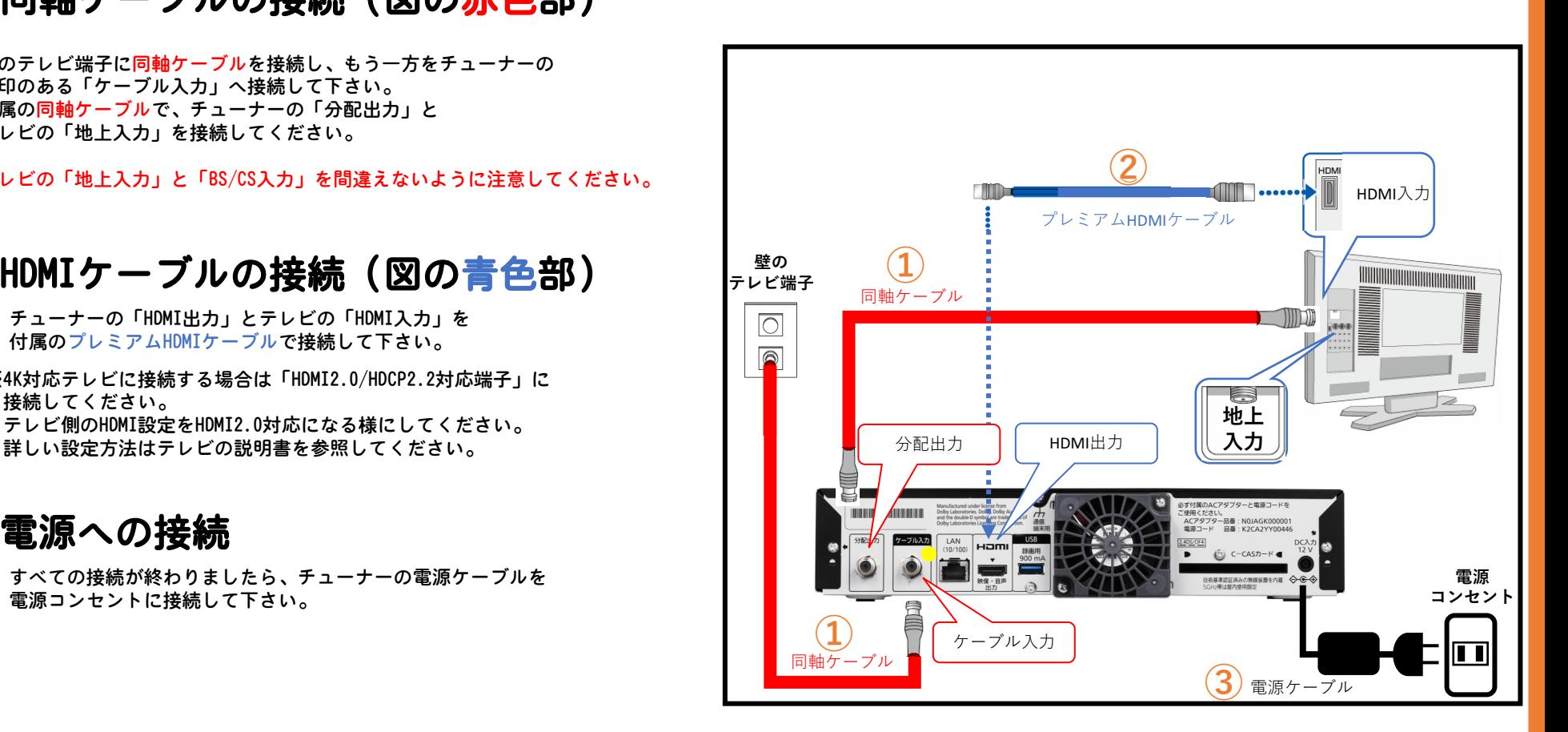

## HT1500BW パナソニック製

# **2⃣**各種設定

本機はUCVにて受信の初期設定を行ってあります。 下記の項目はお客様により取扱い説明書に従い設定を行ってください。

**①** カードの挿入

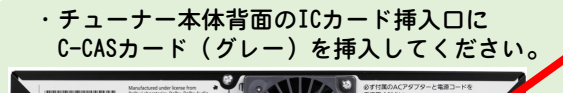

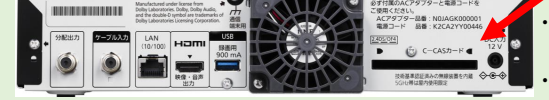

#### ・絵柄表示を上にして、 矢印の向きに挿入してください ・ご使用中は抜き差ししないでください。 視聴できなくなる場合があります。

ボタンを

順番に押す

 $64$   $-44$ 

[6满 と[5篇]

[6話と6誌

7週と1.

7調と2歳

7周と3副

 $7$  as と $4$  as

[7調と[5調]

 $E(7^{2}_{\text{rad}})$ 

テレビメーカー

 $\equiv$ 洋(4)

 $NEC(1)$ 

 $NEC(2)$ 

**AIWA** 

 $FUNAI(1)$ 

 $LG$ 

オリオン(1)

オリオン(2)

ボタンを

順番に押す

4周と13

(4副と5圈)

(4副と6歳)

4副と【调

4周と8周

5周と13

5周と2篇

5周と3部

 $C - CAS$ 

# **②**テレビに合わせたリモコンのメーカー設定

ボタンを<br>順番に押す

 $(1.8) \n\in 1.8$ 

 $13.23$ 

2個と18

2個と5個

 $(2<sup>m</sup>)$   $\angle$   $(6<sup>m</sup>)$ 

 $30/10$ 

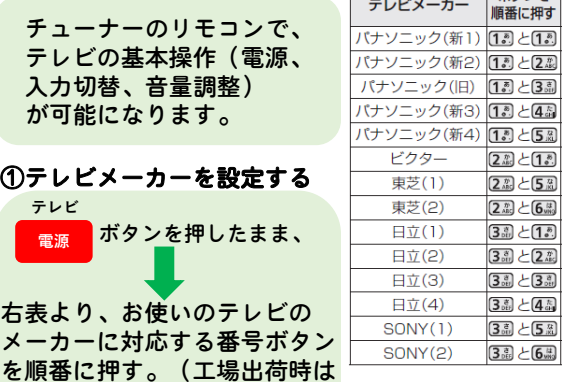

パナソニック (新1)に設定済

### ②テレビの基本操作(電源・ 音量調整など)ができること を確認する

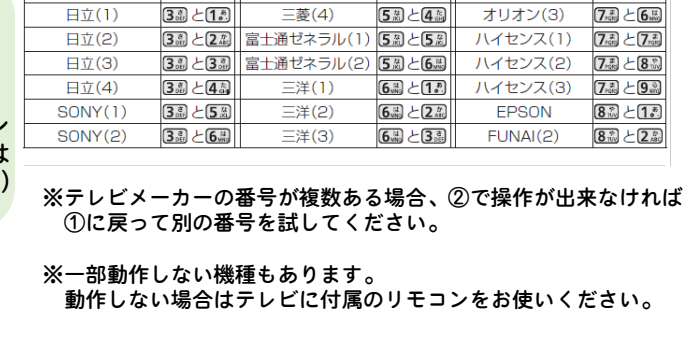

テレビメーカー

パイオニア

シャープ(1)

シャープ(2)

シャープ(3)

シャープ(4)

三菱(1)

三菱(2)

三菱(3)

 $\equiv \frac{1}{2}$ 

## 必要な方は設定してください。

## HDMI連動をする場合

リモコンの●電源ボタンを押すとテレビと チューナーの電源が一緒に入切出来るように なります。<取扱説明書P102>

### 受信地域の設定

データ放送等で地域の天気予報や関連情報が 閲覧できます。<取扱説明書P89>

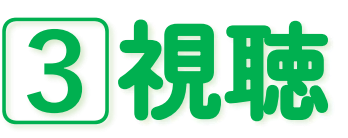

- ●デジタルチューナー(またはテレビ)のリモコンの「入力切換」ボタンを 押して、デジタルチューナーの画面(裏面の 1 ]の②で接続したテレビの 入力切換端子名の画面)に合わせてご視聴ください。
- ●リモコンの操作方法と各チャンネルの番号は、別紙「リモコン操作ガイド」を ご覧ください。
- ●長時間テレビを見ない時(夜おやすみの間など)は、テレビだけでなく、 デジタルチューナーの電源も切ってください。コンセントは抜かないでください。 (この状態でデータの更新が行われます)

## 正しく接続しているのにテレビが映らない場合はUCVにご連絡ください。

宅内の設備が放送に対応していない可能性がありますので、UCVが調査に 伺います(無料)。調査の結果、建物内設備の交換・工事が必要な場合は お客様のご負担にてお願いいたします。 UCVは宅内工事は行いませんが、ご希望があれば業者を紹介します。

■ 受信障害の原因となる宅内設備の例

○複数の部屋にテレビがある。 配線を分配するため電波が弱くなります。電波を強める機器(ブースター)の 設置が必要な場合があります。

○放送の周波数に対応していないブースターや分配器などを使っている。 機器の規格についてはお問合せください。

○ワンタッチ式の接続コードを使用している。 接栓型のケーブルへの変更が必要な場合があります。

# USBハードディスクとの接続 **デジタルチューナーに外付けHDDを接続することで**

# **番組を録画することができます**

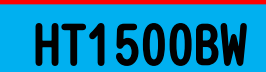

パナソニック製

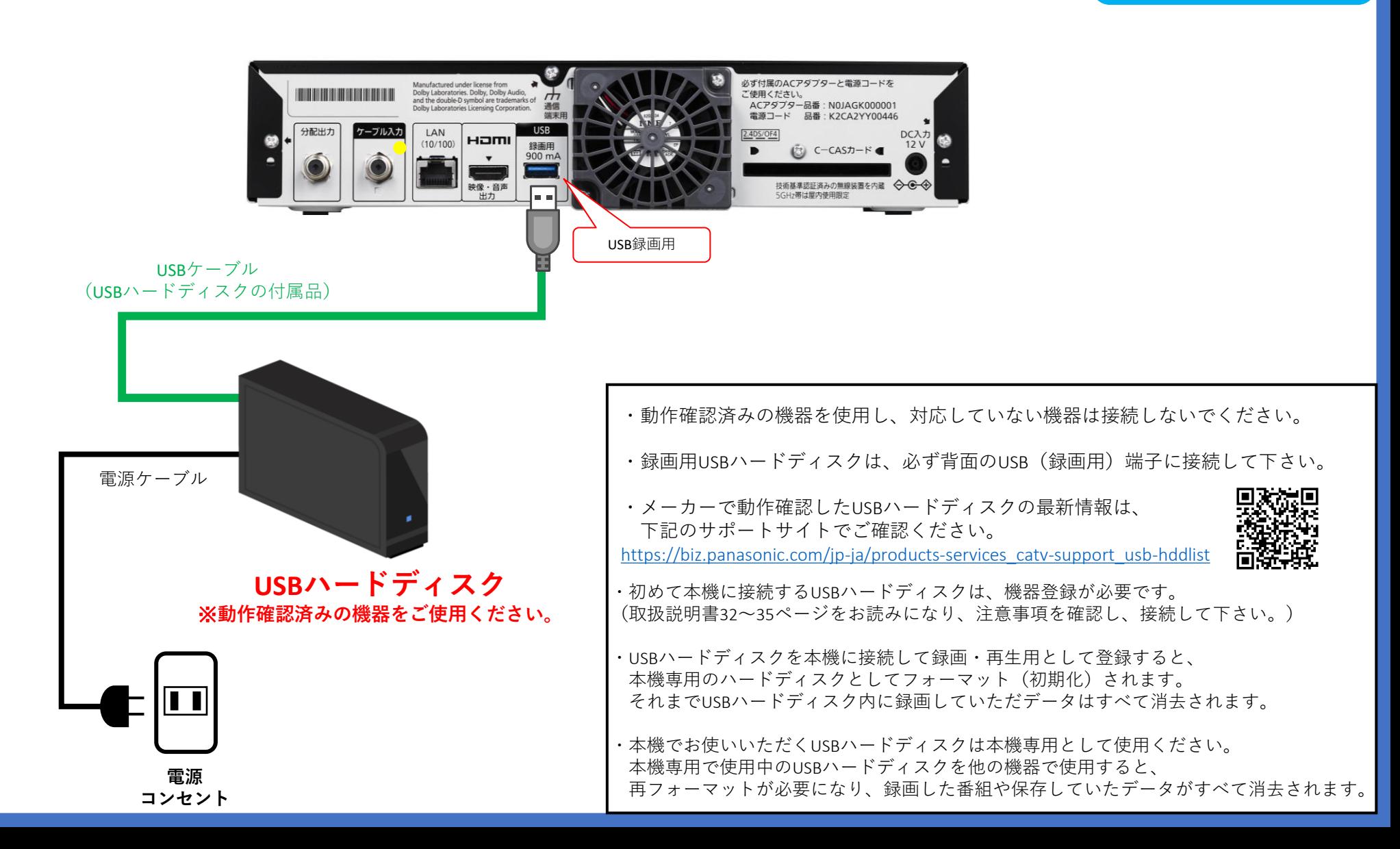